## Crack Adobe Photoshop Cs6 Amtlib Dll Files

 $\sim 10$ 

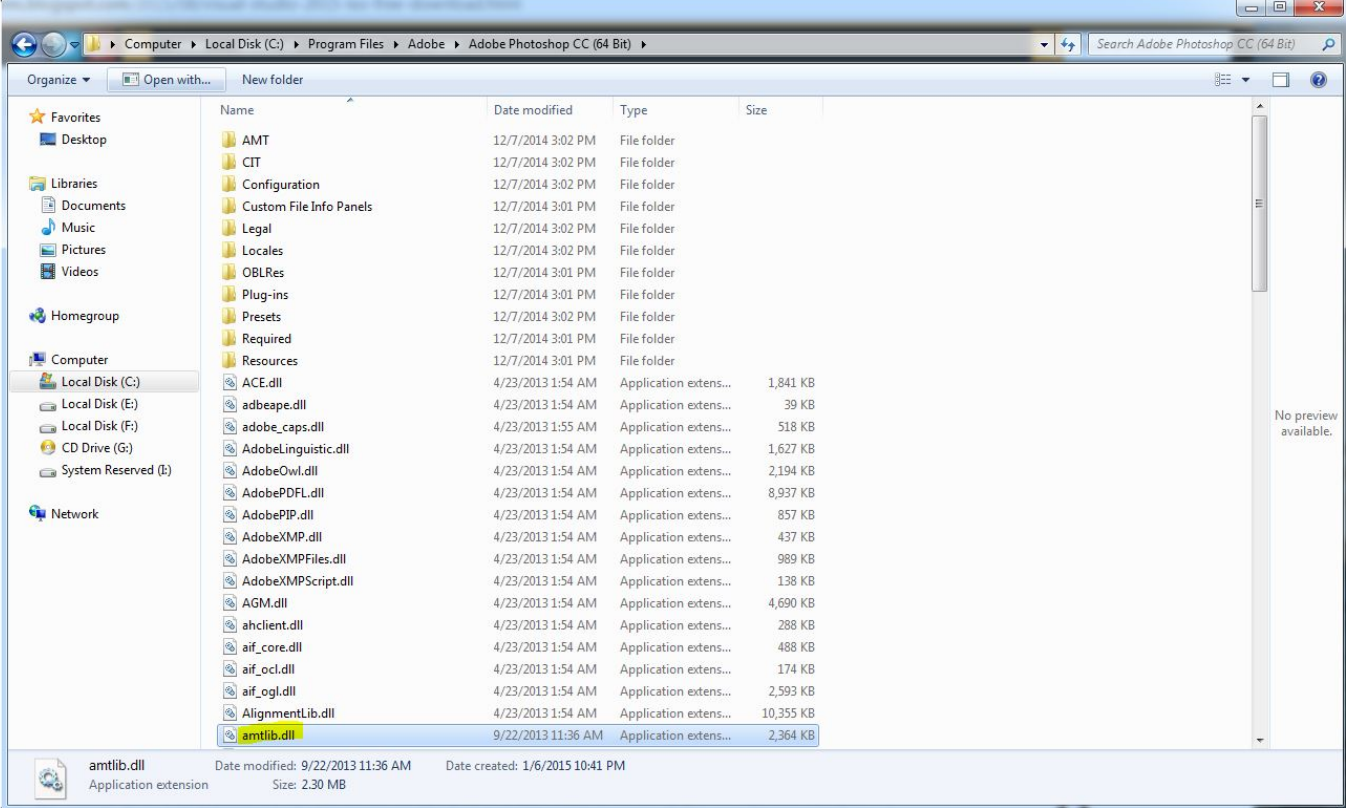

## DOWNLOAD: https://byltly.com/2it6nm

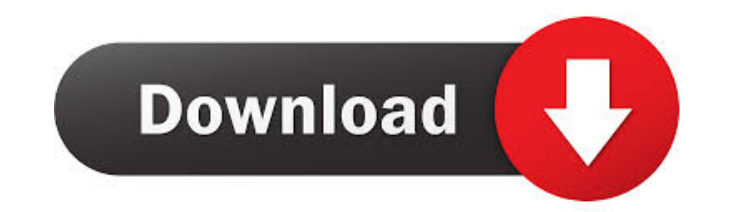

Today i was going through some old issues that i had to work on. while doing so i found a few old issues and many old files like amtlib files etc. The issue that i am facing is that whenever i open the files of the package open it. but it is annoying and time consuming. what can be the possible reasons for this? A: It has to do with how you are opening them. If you are opening them in Adobe CS6 and it doesn't recognize the document format yo created in older versions of the software". I've found the best way to deal with this is to open the document in Adobe Illustrator. Then click the File button on the top toolbar and select Save As. This will open the Save. vehicle, having a plurality of driven wheel sets each with an associated drive unit. The present invention is based on a method for setting a drive train of a vehicle, having a plurality of driven wheel sets each with an a 436 A1. The present invention is based on a method for setting a drive train of a vehicle, having a plurality of driven wheel sets each with an associated drive unit, with the following steps: detecting the position of the which is compatible with the detected positions of the drive units. It is advantageous that for the 82157476af

> [EKLH-25 FONT download](http://stocrali.yolasite.com/resources/EKLH25-FONT-download.pdf) [PC Samurai.Warriors.2 \(Koei\).\(Multi5\). 14.-.direct.play.-ToeD Crack Free](http://rockmahlumb.yolasite.com/resources/PC-SamuraiWarriors2-KoeiMulti5-14directplayToeD-Crack-Free.pdf) [Bass Treble Booster 1.1 - Keygen.20](http://ocovin.yolasite.com/resources/Bass-Treble-Booster-11--Keygen20.pdf)